COMPLETE VERSION

#### Database Systems

An Application-Oriented Approach
SECOND EDITION

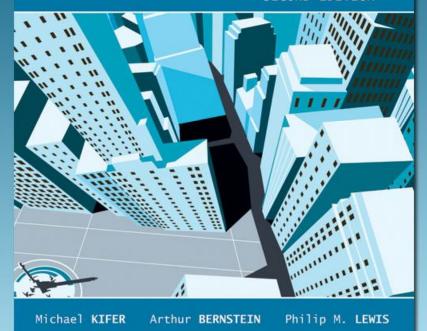

### **Chapter 5**

Relational Algebra and SQL

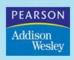

# Father of Relational Model Edgar F. Codd (1923-2003)

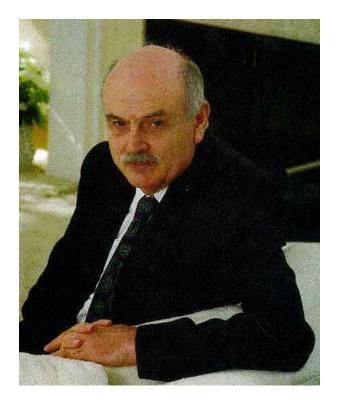

- •PhD from U. of Michigan, Ann Arbor
- •Received Turing Award in 1981.
- •More see http://en.wikipedia.org/wiki/Edgar\_Codd

### Relational Query Languages

- Languages for describing queries on a relational database
- Structured Query Language (SQL)
  - Predominant application-level query language
  - Declarative
- Relational Algebra
  - Intermediate language used within DBMS
  - Procedural

#### What is an Algebra?

- A language based on operators and a domain of values
- Operators map values taken from the domain into other domain values
- Hence, an expression involving operators and arguments produces a value in the domain
- When the domain is a set of all relations (and the operators are as described later), we get the *relational algebra*
- We refer to the expression as a *query* and the value produced as the *query result*

#### Relational Algebra

- *Domain*: set of relations
- *Basic operators*: select, project, union, set difference, Cartesian product
- Derived operators: set intersection, division, join
- *Procedural*: Relational expression specifies query by describing an algorithm (the sequence in which operators are applied) for determining the result of an expression

#### The Role of Relational Algebra in a DBMS

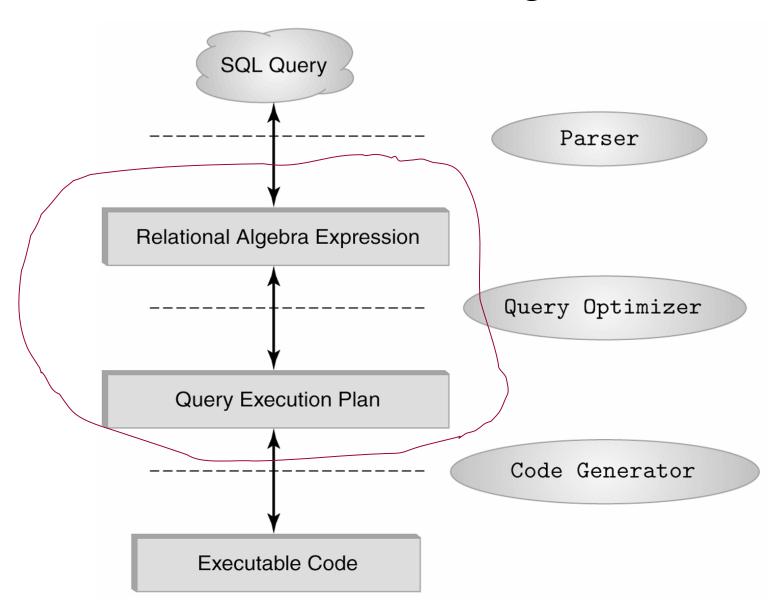

#### Select Operator

• Produce table containing subset of rows of argument table satisfying condition

$$\sigma_{condition}(relation)$$

• Example:

Person

$$\sigma_{Hobby=\text{'stamps'}}$$
 (Person)

| Id   | Name | Address   | Hobby  |
|------|------|-----------|--------|
| 1123 | John | 123 Main  | stamps |
| 1123 | John | 123 Main  | coins  |
| 5556 | Mary | 7 Lake Dr | hiking |
| 9876 | Bart | 5 Pine St | stamps |
|      |      |           |        |

| Id   | Name | Address   | Hobby  |
|------|------|-----------|--------|
| 1123 | John | 123 Main  | stamps |
| 9876 | Bart | 5 Pine St | stamps |

#### **Selection Condition**

- Operators:  $\langle, \leq, \geq, \rangle, =, \neq$
- Simple selection condition:
  - <attribute> operator <constant>
  - <attribute> operator <attribute>
- < condition > AND < condition >
- <*condition*> OR <*condition*>
- NOT < condition>

### Selection Condition - Examples

- $\sigma_{Id>3000 \text{ OR } Hobby=\text{'hiking'}}$  (Person)
- $\sigma_{Id>3000 \text{ AND } Id < 3999}$  (Person)
- $\sigma_{\text{NOT}(Hobby=\text{'hiking'})}$  (Person)
- $\sigma_{Hobby\neq \text{'hiking'}}$  (Person)

### Project Operator

• Produces table containing subset of columns of argument table

$$\pi_{attribute\ list}(relation)$$

• Example:

#### Person

| Id   | Name | Address   | Hobby  |
|------|------|-----------|--------|
| 1123 | John | 123 Main  | stamps |
| 1123 | John | 123 Main  | coins  |
| 5556 | Mary | 7 Lake Dr | hiking |
| 9876 | Bart | 5 Pine St | stamps |

#### $\pi_{Name, Hobby}(Person)$

| Name | Hobby  |
|------|--------|
| John | stamps |
| John | coins  |
| Mary | hiking |
| Bart | stamps |

### Project Operator

#### • Example:

#### Person

| Id   | Name | Address   | Hobby  |
|------|------|-----------|--------|
| 1123 | John | 123 Main  | stamps |
|      |      | 123 Main  | _      |
| 5556 | Mary | 7 Lake Dr | hiking |
| 9876 | Bart | 5 Pine St | stamps |

 $\pi_{Name,Address}(Person)$ 

| Name | Address   |
|------|-----------|
| John | 123 Main  |
| Mary | 7 Lake Dr |
| Bart | 5 Pine St |

Result is a table (no duplicates); can have fewer tuples than the original

### Expressions

$$\pi_{Id, Name}$$
 ( $\sigma_{Hobby='stamps'}$  OR  $Hobby='coins'$  (Person))

| Id   | Name | Address   | Hobby  |
|------|------|-----------|--------|
| 1123 | John | 123 Main  | stamps |
| 1123 | John | 123 Main  | coins  |
| 5556 | Mary | 7 Lake Dr | hiking |
| 9876 | Bart | 5 Pine St | stamps |

| Id   | Name |
|------|------|
| 1123 | John |
| 9876 | Bart |

Result

Person

#### Set Operators

- Relation is a set of tuples, so set operations should apply:  $\cap$ ,  $\cup$ , (set difference)
- Result of combining two relations with a set operator is a relation => all its elements must be tuples having same structure
- Hence, scope of set operations limited to union compatible relations

### Union Compatible Relations

- Two relations are union compatible if
  - Both have same number of columns
  - Names of attributes are the same in both
  - Attributes with the same name in both relations have the same domain
- Union compatible relations can be combined using *union*, *intersection*, and *set difference*

### Example

#### Tables:

Person (SSN, Name, Address, Hobby)
Professor (Id, Name, Office, Phone)
are not union compatible.

#### But

 $\pi_{Name}$  (Person) and  $\pi_{Name}$  (Professor) are union compatible so

 $\pi_{Name}$  (Person) -  $\pi_{Name}$  (Professor) makes sense.

#### Cartesian Product

- If R and S are two relations,  $R \times S$  is the set of all concatenated tuples  $\langle x, y \rangle$ , where x is a tuple in R and y is a tuple in S
  - − R and S need not be union compatible.
  - But R and S must have distinct attribute names. Why?
- $R \times S$  is expensive to compute. But why?

### Renaming

- Result of expression evaluation is a relation
- Attributes of relation must have distinct names.
   This is not guaranteed with Cartesian product
  - e.g., suppose in previous example A and C have the same name
- Renaming operator tidies this up. To assign the names  $A_1, A_2, ..., A_n$  to the attributes of the n column relation produced by expression expr use  $expr[A_1, A_2, ..., A_n]$

### Example

Transcript (StudId, CrsCode, Semester, Grade)
Teaching (ProfId, CrsCode, Semester)

π <sub>StudId, CrsCode</sub> (Transcript)[StudId, CrsCode1]

 $\times$   $\pi$  <sub>ProfId, CrsCode</sub>(Teaching) [ProfId, CrsCode2]

This is a relation with 4 attributes:

StudId, CrsCode1, ProfId, CrsCode2

#### Derived Operation: Join

A (general or theta) join of R and S is the expression  $R \bowtie_{c} S$ 

where join-condition c is a conjunction of terms:

 $A_i$  oper  $B_i$ 

in which  $A_i$  is an attribute of R;  $B_i$  is an attribute of S; and oper is one of =, <, >,  $\ge \ne$ ,  $\le$ .

Q: Any difference between join condition and selection condition?

The meaning is:

$$\sigma_{c}(R \times S)$$

Where join-condition c becomes a select condition c except for possible renamings of attributes (next)

### Join and Renaming

• **Problem**: *R* and *S* might have attributes with the same name – in which case the Cartesian product is not defined

#### • Solutions:

- 1. Rename attributes prior to forming the product and use new names in *join-condition* .
- 2. Qualify common attribute names with relation names (thereby disambiguating the names). For instance: Transcript. *CrsCode* or Teaching. *CrsCode* 
  - This solution is nice, but doesn't always work: consider

$$R \bowtie_{join \ condition} R$$

In *R*.*A*, how do we know which R is meant?

#### Theta Join – Example

Employee(Name, Id, MngrId, Salary)

Manager(Name, Id, Salary)

Output the names of all employees that earn more than their managers.

 $\pi_{\text{Employee.}Name}$  (Employee  $\bowtie_{MngrId=Id \text{ AND } Employee.Salary>Manager.Salary}$  Manager)

The join yields a table with attributes:

Employee. Name, Employee. Id, Employee. Salary, MngrId Manager. Name, Manager. Id, Manager. Salary

### Equijoin Join - Example

Equijoin: Join condition is a conjunction of equalities.

$$\pi_{Name, CrsCode}(Student \bowtie_{Id=StudId} \sigma_{Grade='A'}(Transcript))$$

#### Student

| Id  | Name | Addr      | Status    |
|-----|------|-----------|-----------|
| 111 | John | • • • • • | • • • • • |
| 222 | Mary | • • • •   | • • • •   |
| 333 | Bill | • • • •   | • • • •   |
| 444 | Joe  | • • • •   | • • • • • |

#### **Transcript**

| StudId | CrsCode | Sem         | Grade |
|--------|---------|-------------|-------|
| 111    | CSE305  | <b>S</b> 00 | В     |
| 222    | CSE306  | <b>S</b> 99 | A     |
| 333    | CSE304  | F99         | A     |

Mary CSE306 Bill CSE304 The equijoin is used very frequently since it combines related data in different relations.

#### Natural Join

- Special case of equijoin:
  - join condition equates all and only those attributes with the same name (condition doesn't have to be explicitly stated)
  - duplicate columns eliminated from the result

```
Transcript (StudId, CrsCode, Sem, Grade)
Teaching (ProfId, CrsCode, Sem)
```

```
Transcript Teaching =
```

<sup>7</sup>StudId, Transcript.CrsCode, Transcript.Sem, Grade, ProfId

( Transcript \( \sum\_{Transcript.CrsCode=Teaching.CrsCode} \)

AND Transcirpt.Sem=Teaching.Sem Teaching)

[StudId, CrsCode, Sem, Grade, ProfId] 23

Q: but why natural join is a derived operator? Because...

#### Natural Join (cont'd)

• More generally:

$$R \bowtie S = \pi_{attr-list} (\sigma_{join-cond} (R \times S))$$

where

 $attr-list = attributes (R) \cup attributes (S)$  (duplicates are eliminated) and join-cond has the form:

$$R.A_1 = S.A_1$$
 and ... and  $R.A_n = S.A_n$  where

$$\{A_1 \dots A_n\} = attributes(R) \cap attributes(S)$$

#### Natural Join Example

• List all Ids of students who took at least two different courses:

$$\pi_{StudId}$$
 (  $\sigma_{CrsCode \neq CrsCode2}$  (
Transcript  $\bowtie$ 
Transcript [StudId, CrsCode2, Sem2, Grade2] ))

We don't want to join on *CrsCode*, *Sem*, and *Grade* attributes, hence renaming!

#### Division

• Goal: Produce the tuples in one relation, r, that match *all* tuples in another relation, s

$$-r(A_1, ...A_n, B_1, ...B_m)$$

- $-s(B_1...B_m)$
- -r/s, with attributes  $A_1$ , ... $A_n$ , is the set of all tuples < a > such that for every tuple < b > in s, < a, b > is in r
- Can be expressed in terms of projection, set difference, and cross-product

### Division (cont'd)

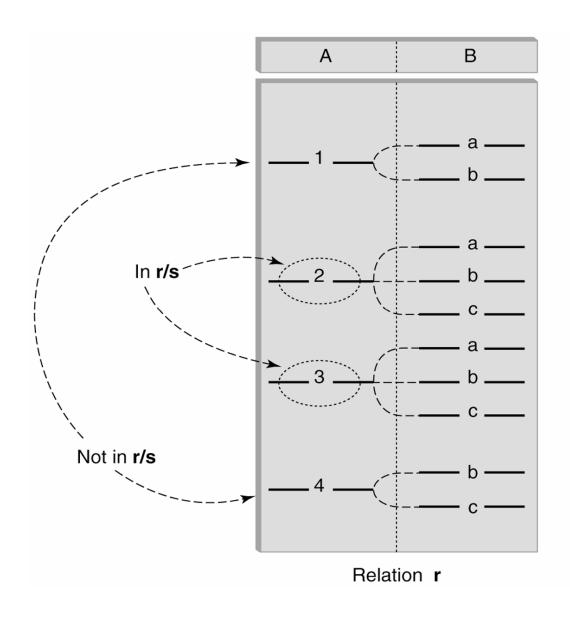

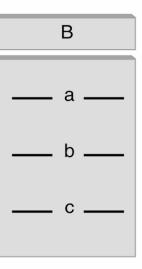

Relation s

#### Division - Example

- List the Ids of students who have passed <u>all</u> courses that were taught in spring 2000
- Numerator:
  - StudId and CrsCode for every course passed by every student:

$$\pi_{StudId, CrsCode}(\sigma_{Grade \neq 'F'} (Transcript))$$

- Denominator:
  - *CrsCode* of all courses taught in spring 2000

$$\pi_{CrsCode} (\sigma_{Semester='S2000'}, (Teaching))$$

• Result is numerator/denominator

#### Schema for Student Registration System

Student (*Id*, *Name*, *Addr*, *Status*)
Professor (*Id*, *Name*, *DeptId*)
Course (*DeptId*, *CrsCode*, *CrsName*, *Descr*)
Transcript (*StudId*, *CrsCode*, *Semester*, *Grade*)
Teaching (*ProfId*, *CrsCode*, *Semester*)
Department (*DeptId*, *Name*)

### Query Sublanguage of SQL

SELECT C.*CrsName*FROM Course C
WHERE C.*DeptId* = 'CS'

- Tuple variable C ranges over rows of Course.
- Evaluation strategy:
  - FROM clause produces Cartesian product of listed tables
  - WHERE clause assigns rows to C in sequence and produces table containing only rows satisfying condition
  - SELECT clause retains listed columns
- Equivalent to:  $\pi_{CrsName}\sigma_{DeptId='CS'}$ (Course)

#### Join Queries

SELECT C.CrsName
FROM Course C, Teaching T
WHERE C.CrsCode=T.CrsCode AND T.Semester='S2000'

- List CS courses taught in S2000
- Tuple variables clarify meaning.
- Join condition "C.CrsCode=T.CrsCode"
  - relates facts to each other
- Selection condition "T.Semester='S2000'"
  - eliminates irrelevant rows
- Equivalent (using natural join) to:

$$\pi_{CrsName}$$
 (Course  $\sigma_{Semester=\text{`S2000'}}$  (Teaching))
 $\pi_{CrsName}$  ( $\sigma_{Sem=\text{`S2000'}}$  (Course  $\sigma_{Sem=\text{`S2000'}}$  Teaching))

## Correspondence Between SQL and Relational Algebra

```
SELECT C.CrsName
FROM Course C, Teaching T
WHERE C.CrsCode = T.CrsCode AND T.Semester = 'S2000'
```

#### Also equivalent to:

```
\pi_{CrsName} \sigma_{C\_CrsCode=T\_CrsCode\ AND\ Semester=`S2000'}
(Course [C_CrsCode, DeptId, CrsName, Desc]
× Teaching [ProfId, T_CrsCode, Semester])
```

- This is the simplest evaluation algorithm for SELECT.
- Relational algebra expressions are procedural.
  - ➤ Which of the two equivalent expressions is more easily evaluated?

### Self-join Queries

Find Ids of all professors who taught at least two courses in the same semester:

```
SELECT T1.ProfId
FROM Teaching T1, Teaching T2
WHERE T1.ProfId = T2.ProfId
AND T1.Semester = T2.Semester
AND T1.CrsCode <> T2.CrsCode
```

Tuple variables are essential in this query!

#### Equivalent to:

 $\pi_{ProfId}(\sigma_{T1.CrsCode \neq T2.CrsCode}(\text{Teaching}[ProfId, T1.CrsCode, Semester]))$   $\longrightarrow \text{Teaching}[ProfId, T2.CrsCode, Semester]))$ 

#### Duplicates

- Duplicate rows not allowed in a relation
- However, duplicate elimination from query result is costly and not done by default; must be explicitly requested:

```
SELECT DISTINCT .....
FROM .....
```

### Use of Expressions

Equality and comparison operators apply to strings (based on lexical ordering)

WHERE S.Name < 'P'

Concatenate operator applies to strings

WHERE S.*Name* || '--' || S.*Address* = ....

Expressions can also be used in SELECT clause:

SELECT S.Name || '--' || S.Address AS NmAdd FROM Student S

#### Set Operators

- SQL provides UNION, EXCEPT (set difference), and INTERSECT for union compatible tables
- Example: Find all professors in the CS Department and all professors that have taught CS courses

```
(SELECT P.Name
FROM Professor P, Teaching T
WHERE P.Id=T.ProfId AND T.CrsCode LIKE 'CS%')
UNION
(SELECT P.Name
FROM Professor P
WHERE P.DeptId = 'CS')
                                             36
```

#### Nested Queries

List all courses that were not taught in S2000

```
SELECT C.CrsName
FROM Course C
WHERE C.CrsCode NOT IN
(SELECT T.CrsCode --subquery
FROM Teaching T
WHERE T.Sem = 'S2000')
```

Evaluation strategy: subquery evaluated once to produces set of courses taught in S2000. Each row (as C) tested against this set.

#### Correlated Nested Queries

Output a row <*prof*, *dept*> if *prof* has taught a course in *dept*.

```
SELECT P.Name, D.Name --outer query
FROM Professor P, Department D
WHERE P.Id IN
-- set of all ProfId's who have taught a course in D.DeptId
(SELECT T.ProfId --subquery
FROM Teaching T, Course C
WHERE T.CrsCode=C.CrsCode AND
C.DeptId=D.DeptId --correlation
)
```

#### Correlated Nested Queries (con't)

- Tuple variables T and C are *local* to subquery
- Tuple variables P and D are *global* to subquery
- Correlation: subquery uses a global variable, D
- The value of D. DeptId parameterizes an evaluation of the subquery
- Subquery must (at least) be re-evaluated for each distinct value of D. DeptId
- Correlated queries can be expensive to evaluate

#### Division in SQL

- Query type: Find the subset of items in one set that are related to all items in another set
- *Example*: Find professors who taught courses in *all* departments
  - Why does this involve division?

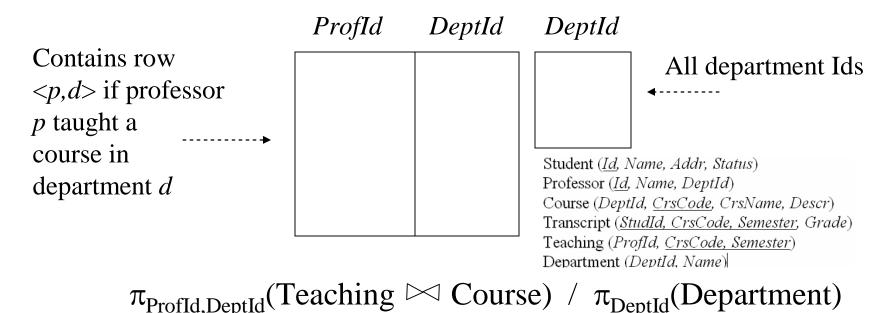

#### Division in SQL

- Strategy for implementing division in SQL:
  - Find set, A, of all departments in which a particular professor, *p*, has taught a course
  - Find set, B, of all departments
  - Output p if  $A \supseteq B$ , or, equivalently, if B-A is empty
- But how to do this exactly in SQL?

#### Division Solution Sketch (1)

SELECT P.Id
FROM Professor P
WHERE P taught courses in all departments

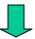

SELECT P.*Id*FROM Professor P
WHERE there does not exist any department that P has never taught a course

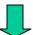

SELECT P.Id
FROM Professor P
WHERE NOT EXISTS(the departments that P has never taught a course)

#### Division Solution Sketch (1)

SELECT P.Id
FROM Professor P
WHERE NOT EXISTS(the departments that P has never taught a course)

SELECT P.Id FROM Professor P WHERE NOT EXISTS(

B: All departments

**EXCEPT** 

A: the departments that P has ever taught a course)

But how do we formulate A and B?

# Division – SQL Solution in details

```
SELECT P.Id
FROM Professor P
WHERE NOT EXISTS
  (SELECT D.DeptId -- set B of all dept Ids
   FROM Department D
      EXCEPT
  SELECT C.DeptId
                         -- set A of dept Ids of depts in
                         -- which P taught a course
   FROM Teaching T, Course C
   WHERE T.ProfId=P.Id -- global variable
        AND T.CrsCode=C.CrsCode)
```

#### Aggregates

- Functions that operate on sets:
  - COUNT, SUM, AVG, MAX, MIN
- Produce numbers (not tables)
- Aggregates over multiple rows into one row
- Not part of relational algebra (but not hard to add)

SELECT COUNT(\*) SELECT MAX (Salary) FROM Professor P FROM Employee E

### Aggregates (cont'd)

Count the number of courses taught in S2000

SELECT COUNT (T.*CrsCode*) FROM Teaching T WHERE T.*Semester* = 'S2000'

But if multiple sections of same course are taught, use:

SELECT COUNT (DISTINCT T. CrsCode)
FROM Teaching T
WHERE T. Semester = 'S2000'

## Grouping

- But how do we compute the number of courses taught in S2000 *per professor*?
  - Strategy 1: Fire off a separate query for <u>each</u>
     professor:

```
SELECT COUNT(T.CrsCode)
FROM Teaching T
WHERE T.Semester = 'S2000' AND T.ProfId = 123456789
```

- Cumbersome
- What if the number of professors changes? Add another query?
- Strategy 2: define a special *grouping operator*:

```
SELECT T.ProfId, COUNT(T.CrsCode)
FROM Teaching T
WHERE T.Semester = 'S2000'
GROUP BY T.ProfId
```

#### **GROUP BY**

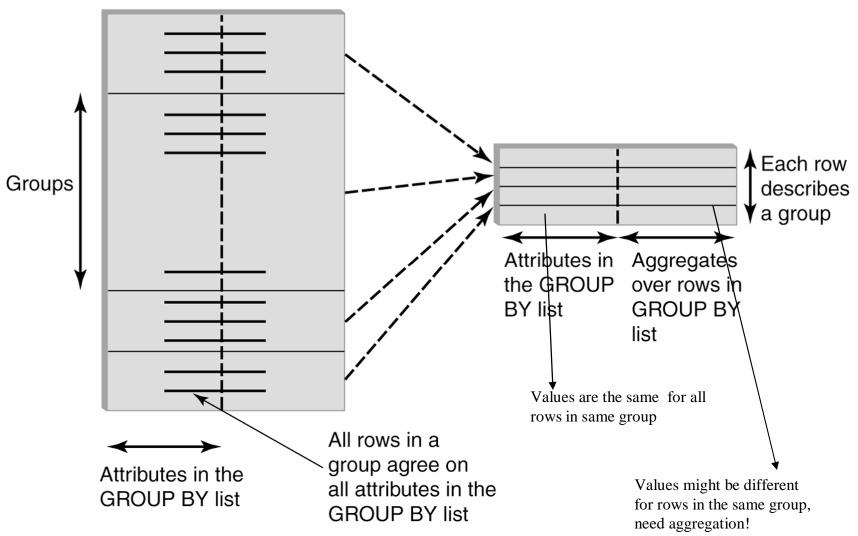

## GROUP BY - Example

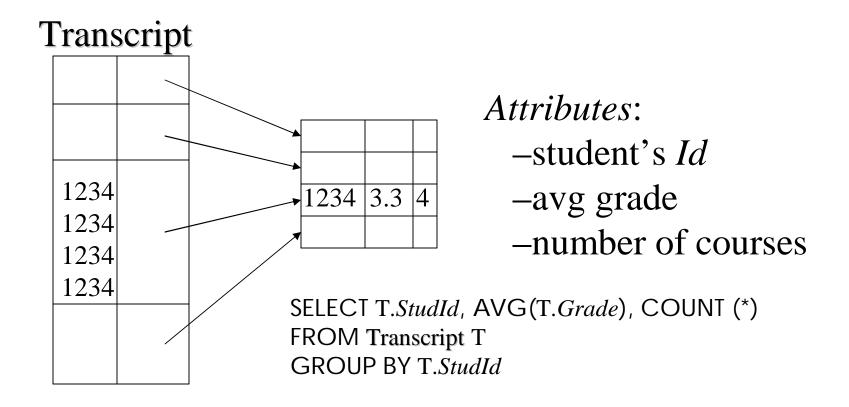

-Finally, each group of rows is aggregated into one row

#### HAVING Clause

- Eliminates unwanted groups (analogous to WHERE clause, but works on groups instead of individual tuples)
- HAVING condition is constructed from attributes of GROUP BY list and aggregates on attributes not in that list

```
SELECT T.StudId,

AVG(T.Grade) AS CumGpa,

COUNT (*) AS NumCrs

FROM Transcript T

WHERE T.CrsCode LIKE 'CS%'

GROUP BY T.StudId

HAVING AVG (T.Grade) > 3.5

Apply to each group not to the whole table
```

#### Evaluation of GroupBy with Having

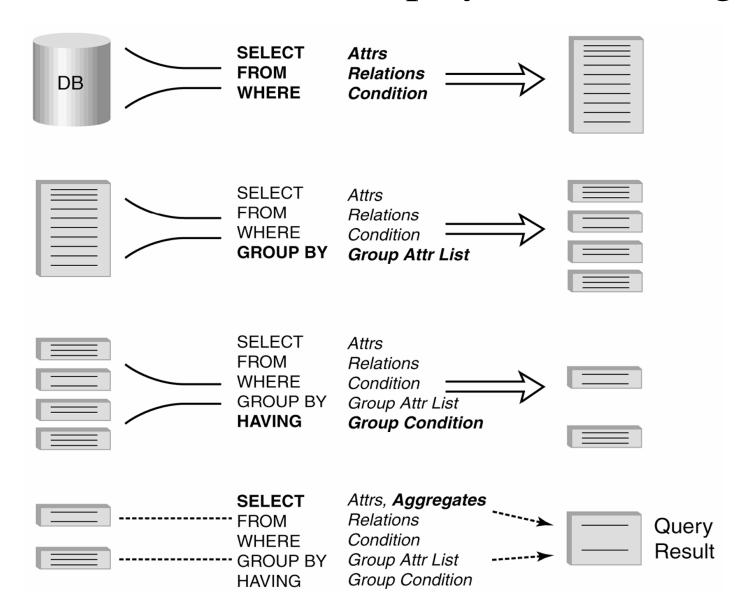

## Example

Output the name and address of all seniors

on the Dean's List

Student (Id, Name, Addr, Status) Professor (*Id, Name, DeptId*) Course (DeptId, CrsCode, CrsName, Descr) Transcript (StudId, CrsCode, Semester, Grade) Teaching (ProfId, CrsCode, Semester) Department (DeptId. Name)

SELECT S.Id, S.Name

FROM Student S, Transcript T

WHERE S.Id = T.StudId AND S.Status = 'senior'

GROUP BY 
$$< \frac{S.Id}{S.Id}, \frac{S.Name}{S.Name}$$
 -- wrong Every attribute that occurs in SELECT clause must also occur in GROUP BY or it

must be an aggregate. S.Name does not.

HAVING AVG (T. Grade) > 3.5 AND SUM (T. Credit) > 90

> The DB has not used the information that "S.Id  $\rightarrow$  S.Name".

## Aggregates: Proper and Improper Usage

SELECT COUNT (T. CrsCode), T. ProfId

makes no sense (in the absence of GROUP BY clause)

SELECT COUNT (\*), AVG (T.Grade)

- but this is OK

WHERE T. Grade > COUNT (SELECT ....)

 aggregate cannot be applied to result of SELECT statement

#### ORDER BY Clause

• Causes rows to be output in a specified order

SELECT T.StudId, COUNT (\*) AS NumCrs, AVG(T.Grade) AS CumGpa FROM Transcript T WHERE T.CrsCode LIKE 'CS%' GROUP BY T.StudId HAVING AVG (T.Grade) > 3.5 ORDER BY DESC CumGpa, ASC StudId

Ascending

## Query Evaluation with GROUP BY, HAVING, ORDER BY

- 1 Evaluate FROM: produces Cartesian product, A, of tables in FROM list
- 2 Evaluate WHERE: produces table, B, consisting of rows of A that satisfy WHERE condition
- 3 Evaluate GROUP BY: partitions B into groups that agree on attribute values in GROUP BY list
- 4 Evaluate HAVING: eliminates groups in B that do not satisfy HAVING condition
- 5 Evaluate SELECT: produces table C containing a row for each group. Attributes in SELECT list limited to those in GROUP BY list and aggregates over group
- 6 Evaluate ORDER BY: orders rows of C

#### Views

- Used as a relation, but rows are not physically stored.
  - The contents of a view is *computed* when it is used within an SQL statement
  - Each time it is used (thus computed), the content might different as underlying base tables might have changed
- View is the result of a SELECT statement over other views and base relations
- When used in an SQL statement, the view definition is substituted for the view name in the statement
  - As SELECT statement nested in FROM clause

## View - Example

CREATE VIEW CumGpa (StudId, Cum) AS SELECT T.StudId, AVG (T.Grade) FROM Transcript T GROUP BY T.StudId

SELECT S.Name, C.Cum FROM CumGpa C, Student S WHERE C.StudId = S.StudId AND C.Cum > 3.5

#### View - Substitution

When used in an SQL statement, the view definition is substituted for the view name in the statement. As SELECT statement nested in FROM clause

SELECT S.Name, C.Cum
FROM (SELECT T.StudId, AVG (T.Grade)

FROM Transcript T

GROUP BY T. Studid) C, Student S

WHERE C.StudId = S.StudId AND C.Cum > 3.5

#### View Benefits

- Access Control: Users not granted access to base tables. Instead they are granted access to the view of the database appropriate to their needs.
  - External schema is composed of views.
  - View allows owner to provide SELECT access to a subset of columns (analogous to providing UPDATE and INSERT access to a subset of columns)

## Views – Limiting Visibility

Grade projected out

CREATE VIEW PartOfTranscript (StudId, CrsCode, Semester) AS SELECT T. StudId, T.CrsCode, T.Semester -- limit columns FROM Transcript T
WHERE T.Semester = 'S2000' -- limit rows

Give permissions to access data through view:

GRANT SELECT ON PartOfTranscript TO joe

This would have been analogous to:

GRANT SELECT (StudId, CrsCode, Semester)
ON Transcript TO joe

on regular tables, if SQL allowed attribute lists in GRANT SELECT

#### View Benefits (cont'd)

- *Customization*: Users need not see full complexity of database. View creates the illusion of a simpler database customized to the needs of a particular category of users
- A view is *similar in many ways to a subroutine* in standard programming
  - Can be reused in multiple queries

#### **Nulls**

- Conditions:  $x ext{ op } y$  (where  $op ext{ is } <, >, <>, =, etc.) has value <math>unknown$  (U) when either  $x ext{ or } y ext{ is null}$ 
  - WHERE T.cost > T.price
- Arithmetic expression: x op y (where op is +, -, \*, etc.) has value NULL if x or y is NULL
  - WHERE (T. price/T.cost) > 2
- Aggregates: COUNT counts NULLs like any other value; other aggregates ignore NULLs

```
SELECT COUNT (T.CrsCode), AVG (T.Grade)
FROM Transcript T
WHERE T.StudId = '1234'
```

#### Nulls (cont'd)

• WHERE clause uses a *three-valued logic* – T, F, U(ndefined) – to filter rows. Portion of truth table:

| <i>C1</i> | <i>C</i> 2 | <i>C1</i> AND <i>C2</i> | <i>C1</i> OR <i>C2</i> |
|-----------|------------|-------------------------|------------------------|
| T         | U          | U                       | T                      |
| F         | U          | F                       | U                      |
| U         | U          | U                       | U                      |

- Rows are discarded if WHERE condition is *F*(*alse*) or U(*nknown*)
- Ex: WHERE T.CrsCode = 'CS305' AND T.Grade > 2.5
- Q: Why not simply replace each "U" to "F"?

#### Modifying Tables – Insert

- Inserting a single row into a table
  - Attribute list can be omitted if it is the same as in CREATE TABLE (but do not omit it)
  - NULL and DEFAULT values can be specified

INSERT INTO Transcript(StudId, CrsCode, Semester, Grade) VALUES (12345, 'CSE305', 'S2000', NULL)

#### **Bulk Insertion**

Insert the rows output by a SELECT

```
CREATE TABLE DeansList (

StudId INTEGER,

Credits INTEGER,

CumGpa FLOAT,

PRIMARY KEY StudId )
```

```
INSERT INTO DeansList (StudId, Credits, CumGpa)

SELECT T.StudId, 3 * COUNT (*), AVG(T.Grade)

FROM Transcript T

GROUP BY T.StudId

HAVING AVG (T.Grade) > 3.5 AND COUNT(*) > 30
```

### Modifying Tables – Delete

- Similar to SELECT except:
  - No project list in DELETE clause
  - No Cartesian product in FROM clause (only 1 table name)
  - Rows satisfying WHERE clause (general form, including subqueries, allowed) are deleted instead of output

DELETE FROM Transcript T
WHERE T. Grade IS NULL AND T. Semester <> 'S2000'

### Modifying Data - Update

- Updates rows in a single table
- All rows satisfying WHERE clause (general form, including subqueries, allowed) are updated

#### Updating Views

- Question: Since views look like tables to users, can they be updated?
- Answer: Yes a view update changes the underlying base table to produce the requested change to the view

CREATE VIEW CsReg (StudId, CrsCode, Semester) AS

SELECT T.StudId, T. CrsCode, T.Semester

FROM Transcript T

WHERE T. CrsCode LIKE 'CS%' AND T. Semester='S2000'

## Updating Views - Problem 1

INSERT INTO CsReg (StudId, CrsCode, Semester) VALUES (1111, 'CSE305', 'S2000') **Tuple is in the VIEW** 

- **Question**: What value should be placed in attributes of underlying table that have been projected out (e.g., *Grade*)?
- **Answer**: NULL (assuming null allowed in the missing attribute) or DEFAULT

### Updating Views - Problem 2

INSERT INTO CsReg (StudId, CrsCode, Semester) VALUES (1111, 'ECO105', 'S2000')

- **Problem**: New tuple not in view
- **Solution**: Allow insertion (assuming the WITH CHECK OPTION clause has not been appended to the CREATE VIEW statement)

## Updating Views - Problem 3

• Update to a view might <u>not uniquely</u> specify the change to the base table(s) that results in the desired modification of the view (ambiguity)

CREATE VIEW ProfDept (PrName, DeName) AS

SELECT P.Name, D.Name

FROM Professor P, Department D

WHERE P.DeptId = D.DeptId

#### Updating Views - Problem 3 (cont'd)

- Tuple <Smith, CS> can be deleted from ProfDept by:
  - Deleting row for Smith from Professor (but this is inappropriate if he is still at the University)
  - Deleting row for CS from Department (not what is intended)
  - Updating row for Smith in Professor by setting *DeptId* to null (seems like a good idea, but how would the computer know?)

## Updating Views – Restrictions

- Updatable views are restricted to those in which
  - No Cartesian product in FROM clause, single table
  - no aggregates, GROUP BY, HAVING

```
– ...
```

For example, if we allowed:

```
CREATE VIEW AvgSalary (DeptId, Avg_Sal) AS SELECT E.DeptId, AVG(E.Salary) FROM Employee E GROUP BY E.DeptId
```

then how do we handle:

```
UPDATE AvgSalary
SET Avg_Sal = 1.1 * Avg_Sal
```